# 02323 Introduction to Statistics

## Lecture 9: Multiple linear regression

DTU Compute Technical University of Denmark 2800 Lyngby – Denmark

# **Overview**

- Warm up with some simple linear regression
- <sup>2</sup> Multiple linear regression
- <sup>3</sup> Model selection
- <sup>4</sup> Residual analysis (model validation)
- **6** Curvilinearity
- **6** Confidence and prediction intervals

Warm up with some simple linear regression

- **7** Colinearity
- **8** The overall regression method

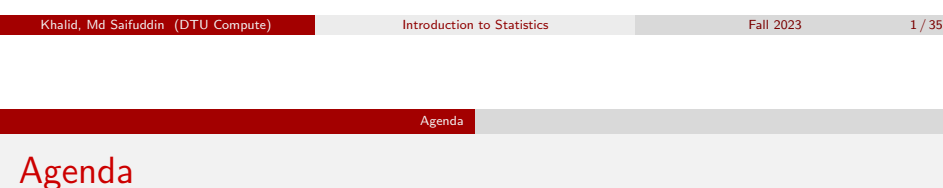

- <span id="page-0-0"></span>**1** [Warm up with some simple linear regres](#page-0-0)sion
- <sup>2</sup> [Multiple linear regression](#page-0-0)
- <sup>3</sup> [Model selection](#page-2-0)
- <sup>4</sup> [Residual analysis \(model validat](#page-4-0)ion)
- **6** [Curviline](#page-5-0)arity
- **6** [Confidence and prediction inte](#page-6-0)rvals
- 7 [Coline](#page-7-0)arity
- **8** [The overall regression me](#page-8-0)thod

# **Overview**

# • Warm up with some simple linear regression

- **2** Multiple linear regression
- <sup>3</sup> Model selection
- <sup>4</sup> Residual analysis (model validation)
- **6** Curvilinearity
- **6** Confidence and prediction intervals
- **Colinearity**
- **8** The overall regression method

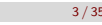

Fall 2023 2/35

# Warm up with some simple linear regression

### Example: Ozon concentration

We have a set of observations of: logarithm to ozone concentration (log(ppm)), temperature, radiation and wind speed:

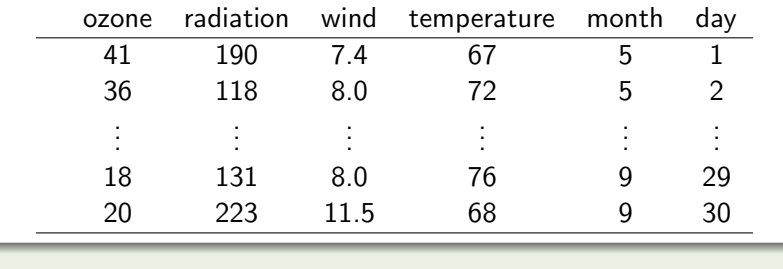

Extending to Statistics **Computer Computer Intervention of the Statistics** Fall 2023 5 / 35

### Warm up with some simple linear regression

Examp[le: Ozone concent](#page-0-0)ration

- Let us first analyse the relation between ozone and temperature
- Apply a simple linear regressions model

$$
Y_i = \beta_0 + \beta_1 x_i + \varepsilon_i \quad , \quad \varepsilon_i \sim N(0, \sigma^2) \text{ og i.i.d.}
$$

#### where

- *Yi* is the (logarithm of) ozone concentration of observation *i*
- $x_i$  is the temperature at observation  $i$

### Example: Ozone concentration

## Se info about data ?airquality ## Copy the data Air <- airquality ## Remove rows with at least one NA value Air <- na.omit(Air) ## Remove one outlier Air <- Air[-which(Air\$Ozone == 1), ] ## Check the empirical density hist(Air\$Ozone, probability=TRUE, xlab="Ozon", main="") ## Concentrations are positive and very skewed, let's ## log-transform right away: ## (although really one could wait and check residuals from models) Air\$logOzone <- log(Air\$Ozone) ## Bedre epdf? hist(Air\$logOzone, probability=TRUE, xlab="log Ozone", main="") ## Make a time variable (R timeclass, se ?POSIXct) Air\$t <- ISOdate(1973, Air\$Month, Air\$Day) ## Keep only some of the columns Air  $\langle -\arctan 7, c(7,4,3,2,8) \rangle$ ## New names of the column names(Air) <- c("log0zone", "temperature", "wind", "radiation", "t") ## What's in Air? str(Air) Air head(Air) tail(Air) ## Typically one would begin with a pairs plot pairs(Air, panel = panel.smooth, main = "airquality data") Khalid, Md Saifuddin (DTU Compute) Introduction to Statistics Fall 2023

Warm up with some simple linear regression

# Fit the model in R

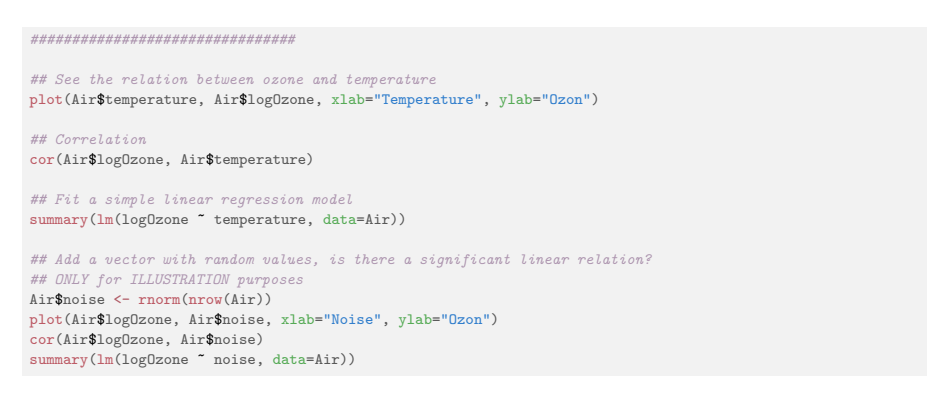

# Simple linear regression model for the other two

We can also make a simple linear regression model with each of the other two independent variables

################################ ## With each of the other two independent variables

## Simple linear regression model with the wind speed plot(Air\$logOzone, Air\$wind, xlab="logOzone", ylab="Wind speed") cor(Air\$logOzone, Air\$wind) summary(lm(logOzone ~ wind, data=Air))

## Simple linear regression model with the radiation plot(Air\$logOzone, Air\$radiation, xlab="logOzone", ylab="Radiation") cor(Air\$logOzone, Air\$radiation) summary(lm(logOzone "radiation, data=Air))

<span id="page-2-0"></span>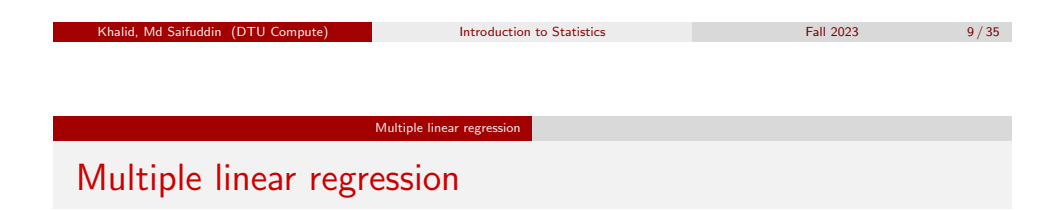

- *Y* is the *[dependent variable](#page-0-0)*
- [We are interested in](#page-2-0) modelling the *Y*'s dependency of the *[indepe](#page-3-0)ndent* or *explanatory* variables  $x_1, x_2, ..., x_p$
- [We are modelling a](#page-4-0) linear relation between *Y* and  $x_1, x_2, \ldots, x_p$ , described with the regression model

$$
Y_i = \beta_0 + \beta_1 x_{1,i} + \cdots + \beta_p x_{p,i} + \varepsilon_i
$$
,  $\varepsilon_i \sim N(0, \sigma^2)$  and i.i.d.

•  $Y_i$  [og](#page-7-0)  $\varepsilon_i$  are random variables and  $x_{i,i}$  are variables

## **Overview**

**1** Warm up with some simple linear regression

- <sup>2</sup> Multiple linear regression
- **•** Model selection
- <sup>4</sup> Residual analysis (model validation)
- **6** Curvilinearity
- **6** Confidence and prediction intervals
- **Colinearity**
- **8** The overall regression method

Least squares estimates

• The coefficient estimates are found by minimizing:

$$
RSS(\beta_0, \beta_1, ..., \beta_p) = \sum_{i=1}^n [y_i - (\beta_0 + \beta_1 x_{i,1} + ... + \beta_p x_{i,p})]^2
$$

Introduction to Statistics Fall 2023 10 / 35

• The "predicted" $(=$  "fitted") are found as

Multiple linear regression

$$
\hat{y}_i = \hat{\beta}_0 + \hat{\beta}_1 x_{i,1} + \cdots + \hat{\beta}_p x_{i,p}
$$

And then the residuals are found as

$$
e_i = y_i - \hat{y}_i
$$
  
residual = observation – prediction

#### Multiple linear regression

### Least squares estimates - The concept!

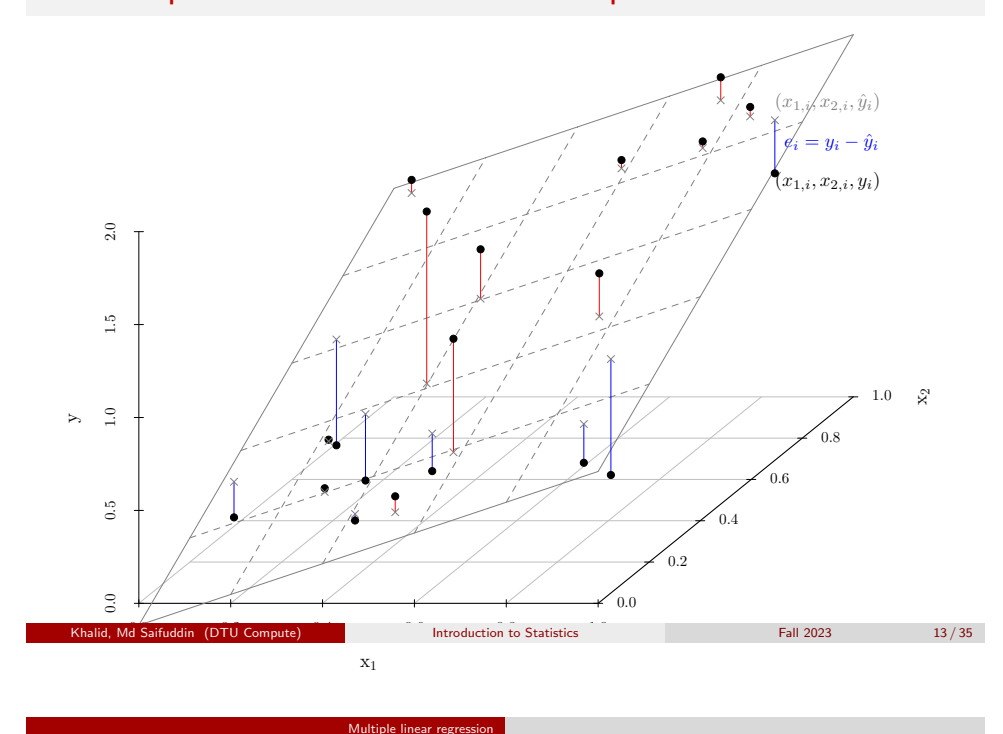

<span id="page-3-0"></span>Parameter int[erpretation](#page-2-0) in MLR (Remark 6.14)

What dose  $\hat{\beta}_i$  express?

- The expected *y*[-change with 1 unit](#page-0-0) *xi*-change
- [The](#page-2-0) effe[ct of](#page-2-0)  $x_i$  given the other variables
- [The effect](#page-3-0) of *x<sup>i</sup>* [corrected for t](#page-4-0)he other variables
- The effect of *x<sup>i</sup>* "other variables being equal"
- [The uni](#page-5-0)que effect of *x<sup>i</sup>*
- [Depends on what else is in th](#page-6-0)e model!!
- [Gene](#page-7-0)[rally: NOT a causal/](#page-8-0)intervention effect!!

Multiple linear reg

Computations for MLR - no explicit formulas given!

- $\mathsf{Remark}$  6.6: Extract  $\hat{\beta}_i$  and  $\hat{\sigma}_{\beta_i}$  from R-output (summary(myfit))
- $\bullet$  Theorem 6.2: The t-distribution can be used for inference for parameters
- Methods 6.4 and 6.5: Hypothesis tests and Confidence intervals for parameters based on R-output.
- Everything: THE SAME as for SIMPLE linear regression!
- (In Section 6.6: Mathematical matrix based expressions including explicit formulas. Not syllabus in course 02402)

Khalid, Md Saifuddin (DTU Compute) Introduction to Statistics Fall 2023 Fall 2023 14/35

# **Overview**

**• Warm up with some simple linear regression** 

Model selection

- **2** Multiple linear regression
- <sup>3</sup> Model selection
- <sup>4</sup> Residual analysis (model validation)
- **6** Curvilinearity
- **6** Confidence and prediction intervals
- **O** Colinearity
- **8** The overall regression method

# Extend the model (forward selection)

- . Not included in the eNote
- Start with the *linear regression model* with the most significant independent variable

Model select

- Extend the model with the remaining independent variables (inputs) one at a time
- Stop when there is not any significant extensions possible

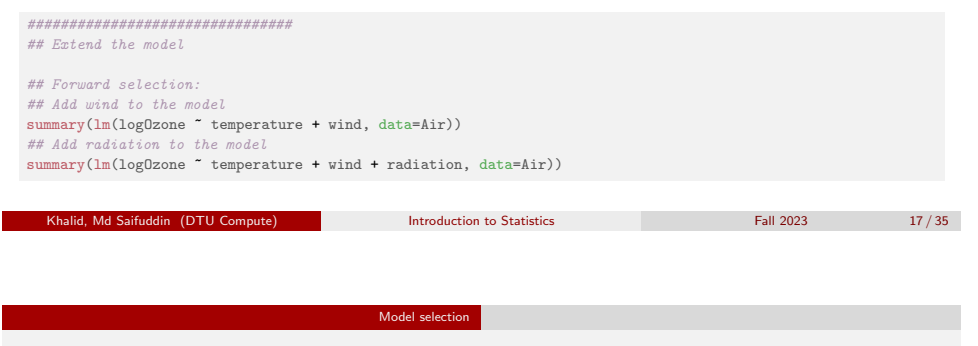

<span id="page-4-0"></span>Model sel[ection](#page-4-0)

- [There is no fully certain method for fin](#page-0-0)ding the best [model!](#page-2-0)
- [It will requ](#page-3-0)ire subjective decisions to select a model
- [Different procedures: either for](#page-4-0)ward or backward [selection](#page-5-0) (or both), depends on the circumstances
- [Statistical measures and tests](#page-6-0) to compare model fits
- [In th](#page-7-0)is course only backward selection is described

# Reduce the model (model reduction or backward selection)

Model selection

- Described in the eNote, section 6.5
- **Start with the full model**
- Remove the most insignificant independent variable
- Stop when all prm. estimates are significant

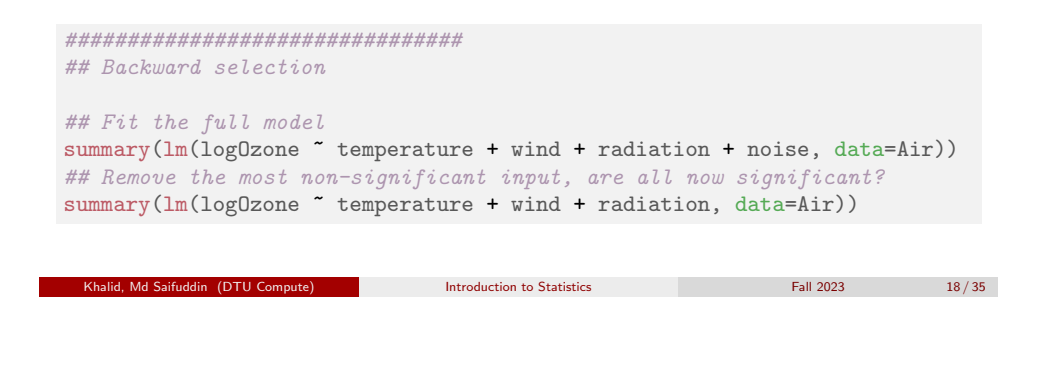

# **Overview**

• Warm up with some simple linear regression

Residual analysis (model validation)

- <sup>2</sup> Multiple linear regression
- <sup>3</sup> Model selection
- <sup>4</sup> Residual analysis (model validation)
- **6 Curvilinearity**
- **6** Confidence and prediction intervals
- **2** Colinearity
- **The overall regression method**

#### Residual analysis (model validation)

### Residual analysis (model validation)

- Model validation: Analyze the residuals to check that the assumptions is met
- *e<sup>i</sup>* ∼ *N*(0,σ 2 ) is independent and identically distributed (i.i.d.)
- Same as for the simple linear regression model

Assumption of normal distributed residuals

Make a qq-normalplot (normal score plot) to see if they seem normal distributed

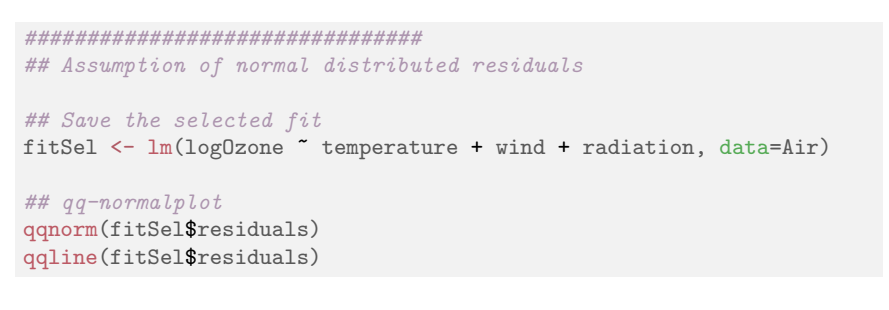

Khalid, March 2023 22/35

#### Residual analysis (model validation)

## <span id="page-5-0"></span>Assumpti[on of identical](#page-4-0) distribution of residuals

• Plot the residuals  $(e_i)$  versus the predicted (fitted) values  $(\hat{y}_i)$ 

[################################](#page-0-0) [## Plot the residuals vs](#page-2-0). predicted values

plot(fitSel\$fitted.values, fitSel\$residuals, xlab="Predicted values", [ylab="Re](#page-3-0)siduals")

- [Seems like the model kan be improved!](#page-4-0)
- [Plot the r](#page-5-0)esiduals vs. the independent variables

################################ [## Plot the residuals vs. the indepen](#page-6-0)dent variables

#### $par(nfrow=c(1,3))$

plot(Air\$temperature, fitSel\$residuals, xlab="Temperature") [plot\(Air\\$wind, fitSel\\$residuals](#page-8-0), xlab="Wind speed") plot(Air\$radiation, fitSel\$residuals, xlab="Radiation")

#### Md Saifuddin (DTU Compute) **Introduction to Statistics** Fall 2023 Fall 2023 23 / 35

Introduction to Statistics **Example 2023** 21 / 35

## **Overview**

• Warm up with some simple linear regression

**Curvilinearity** 

- **•** Multiple linear regression
- **Model selection**
- <sup>4</sup> Residual analysis (model validation)
- **5** Curvilinearity
- **6** Confidence and prediction intervals
- **Q** Colinearity
- **8** The overall regression method

#### Curvilinearity

# Curvilinear model

If we want to estimate a model of the type

*Y*<sub>*i*</sub> =  $\beta_0 + \beta_1 x_i + \beta_2 x_i^2 + \varepsilon_i$ 

we can use a multiple linear regression model

$$
Y_i = \beta_0 + \beta_1 x_{i,1} + \beta_2 x_{i,2} + \varepsilon_i
$$

where

\n- $$
x_{i,1} = x_i
$$
\n- $x_{i,2} = x_i^2$
\n

*i*

and apply the same methods as for multiple linear regression.

# <span id="page-6-0"></span>**Overview**

**1** Warm up with some simple linear regression

Confidence and prediction intervals

- **2** [Multiple linear regression](#page-0-0)
- <sup>3</sup> [Model selection](#page-2-0)
- <sup>4</sup> [Residual a](#page-3-0)[nalysis \(model validat](#page-4-0)ion)
- **6 Curvilinearity**

# 6 [Confiden](#page-5-0)ce and prediction intervals

- **2** [Colinearity](#page-6-0)
- **[The o](#page-7-0)[verall regression me](#page-8-0)thod**

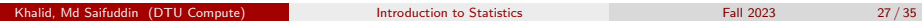

Fall 2023 25/35

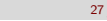

# Extend the ozone model with appropriate curvilinear regression

Curvilinearit

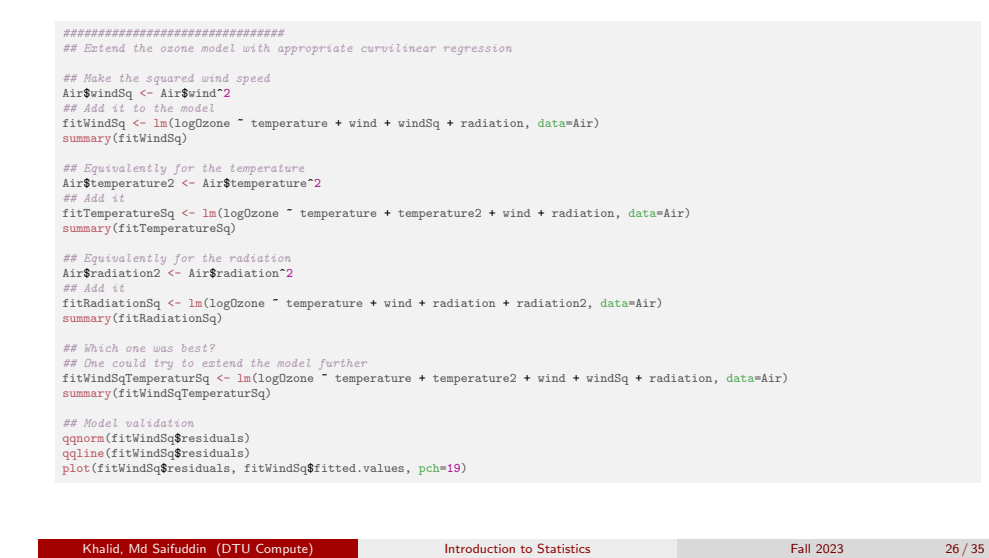

Confidence and prediction intervals

# Confidence and prediction intervals for the plane, Method 6.9:

Extract Confidence and prediction intervals for the plane by R-function predict. Options for confidence og prediction exist.

```
################################
## Confidence and prediction intervals for the curvilinear model
## Generate a new data.frame with constant temperature and radiation, but with varying wind speed
wind<-seq(1,20.3,by=0.1)
AirForPred <- data.frame(temperature=mean(Air$temperature), wind=wind,
                        windSq=wind^2, radiation=mean(Air$radiation))
## Calculate confidence and prediction intervals (actually bands)
CI <- predict(fitWindSq, newdata=AirForPred, interval="confidence", level=0.95)
PI <- predict(fitWindSq, newdata=AirForPred, interval="prediction", level=0.95)
## Plot them
plot(wind, CI[,"fit"], ylim=range(CI,PI), type="l",
    main=paste("At temperature =",format(mean(Air$temperature),digits=3),
                "and radiation =", format(mean(Air$radiation),digits=3)))
lines(wind, CI[,"lwr"], lty=2, col=2)
lines(wind, CI[,"upr"], lty=2, col=2)
lines(wind, PI[,"lwr"], lty=2, col=3)
lines(wind, PI[,"upr"], lty=2, col=3)
## legend
legend("topright", c("Prediction","95% confidence band","95% prediction band"), lty=c(1,2,2), col=1:3)
```
Ad Saifuddin (DTU Compute) **Introduction to Statistics** Fall 2023 Fall 2023 28/35

# **Overview**

**1** Warm up with some simple linear regression

Colinearit

- **2** Multiple linear regression
- <sup>3</sup> Model selection
- <sup>4</sup> Residual analysis (model validation)
- **6 Curvilinearity**
- **6** Confidence and prediction intervals

# **7** Colinearity

**8** The overall regression method

# **Colinearity**

- MLR breaks down if X-data has "exact linear redundancy"
	- Example: Both height in cm and height in m is in the data.
- Interpretation and model stability is challenged if X-data has "near redundancy"patterns
	- Example: Both weight and BMI are in the X-data (highly correlated)
- With e.g. two highly correlated *x*-variables:
	- Together in the model for *y* none of them may have a unique effect
	- Separately they may have a strong effect each of them

<span id="page-7-0"></span>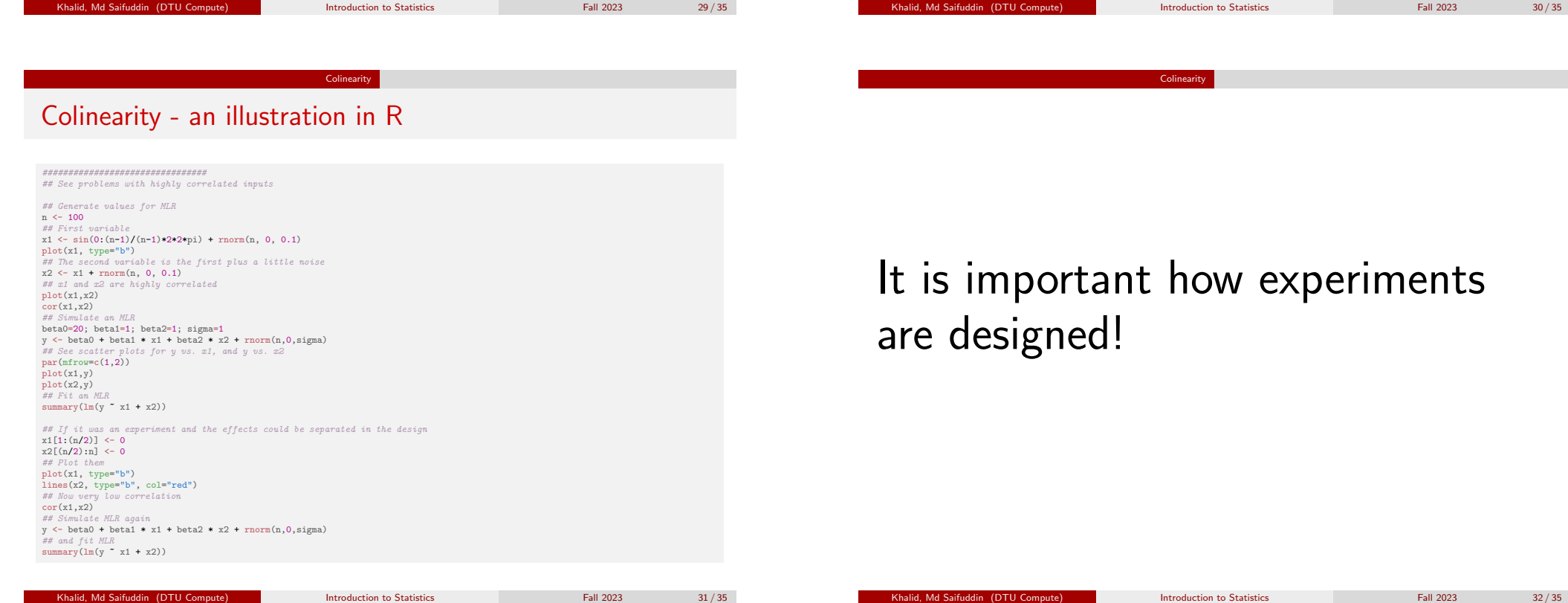

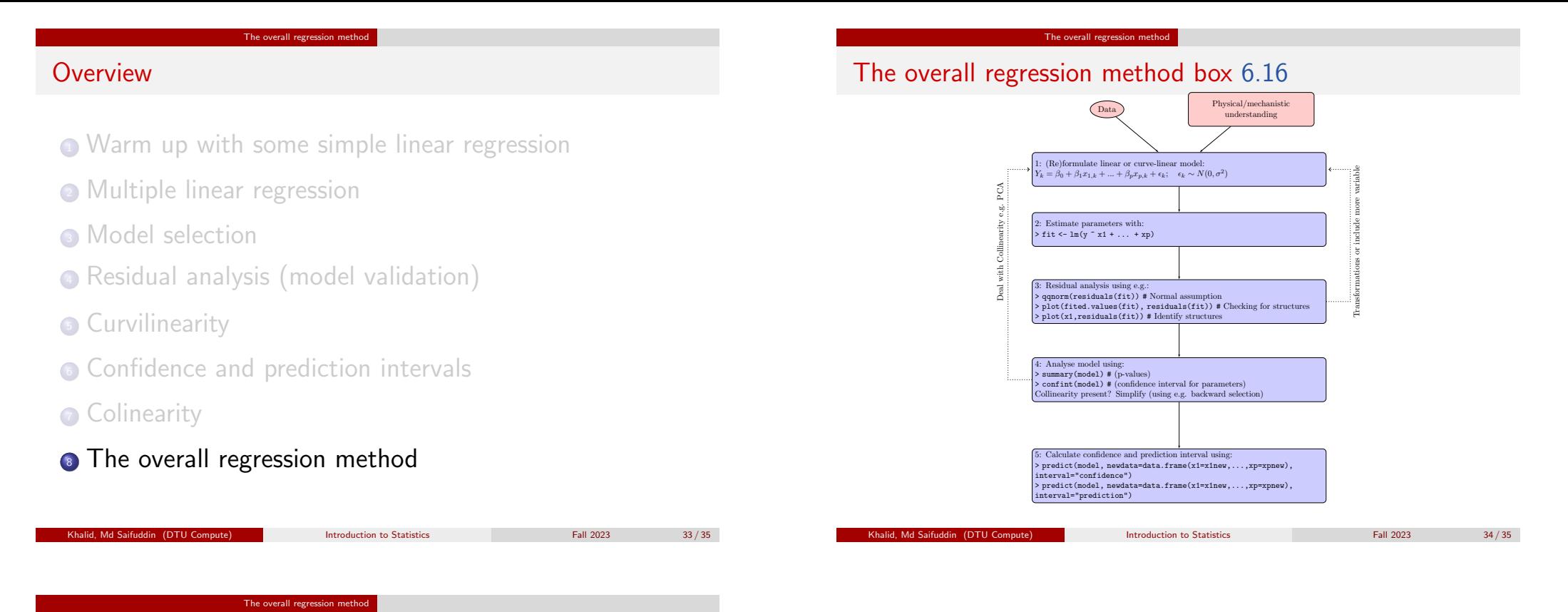

# <span id="page-8-0"></span>Agenda

- **1** [Warm up with some simple linear regres](#page-0-0)sion
- <sup>2</sup> [Multiple linear regression](#page-0-0)
- <sup>3</sup> [Model selection](#page-2-0)
- <sup>4</sup> [Residual analysis \(model validat](#page-4-0)ion)
- **5** [Curvilinearity](#page-4-0)
- **6** [Confiden](#page-5-0)[ce and prediction inte](#page-6-0)rvals
- **7** [Colinearity](#page-6-0)
- [The o](#page-7-0)[verall regression me](#page-8-0)thod